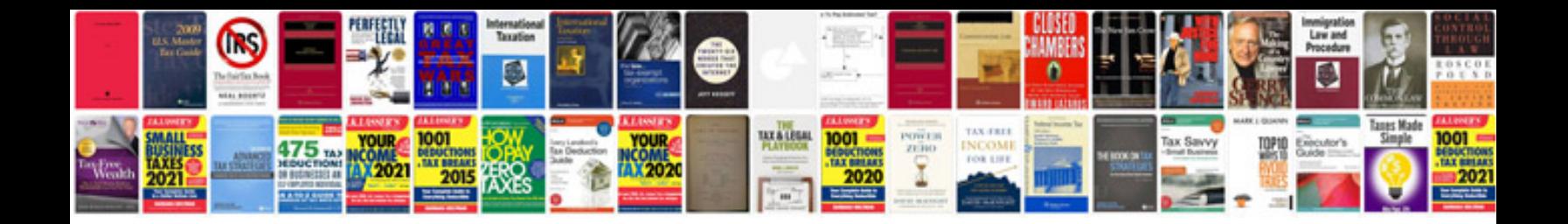

**Essay format**

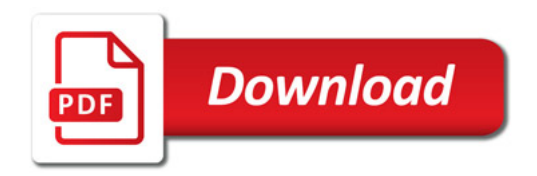

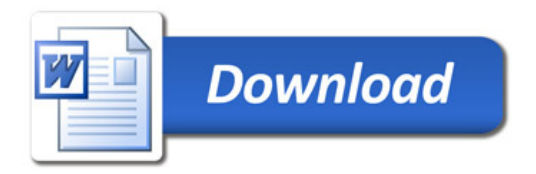